## **抖店怎么卖车载U盘?车载U盘类目怎么迅速报白通过审核 2024** ! )

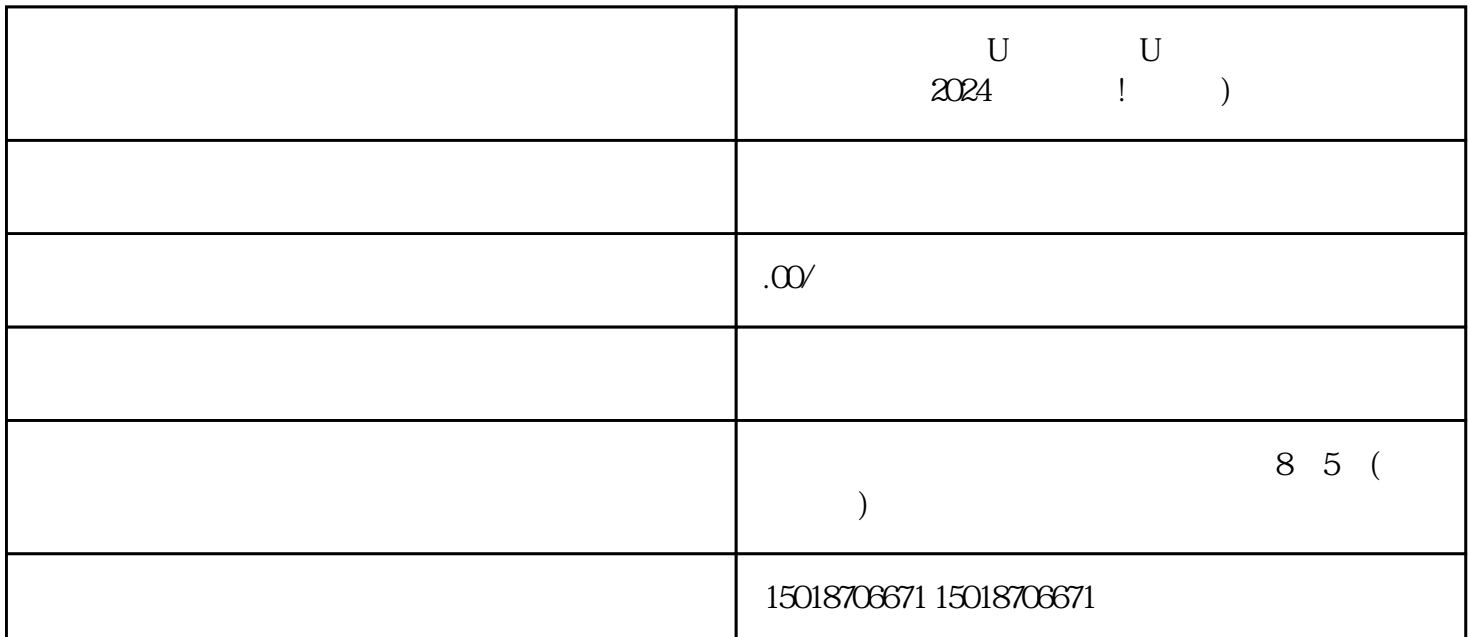

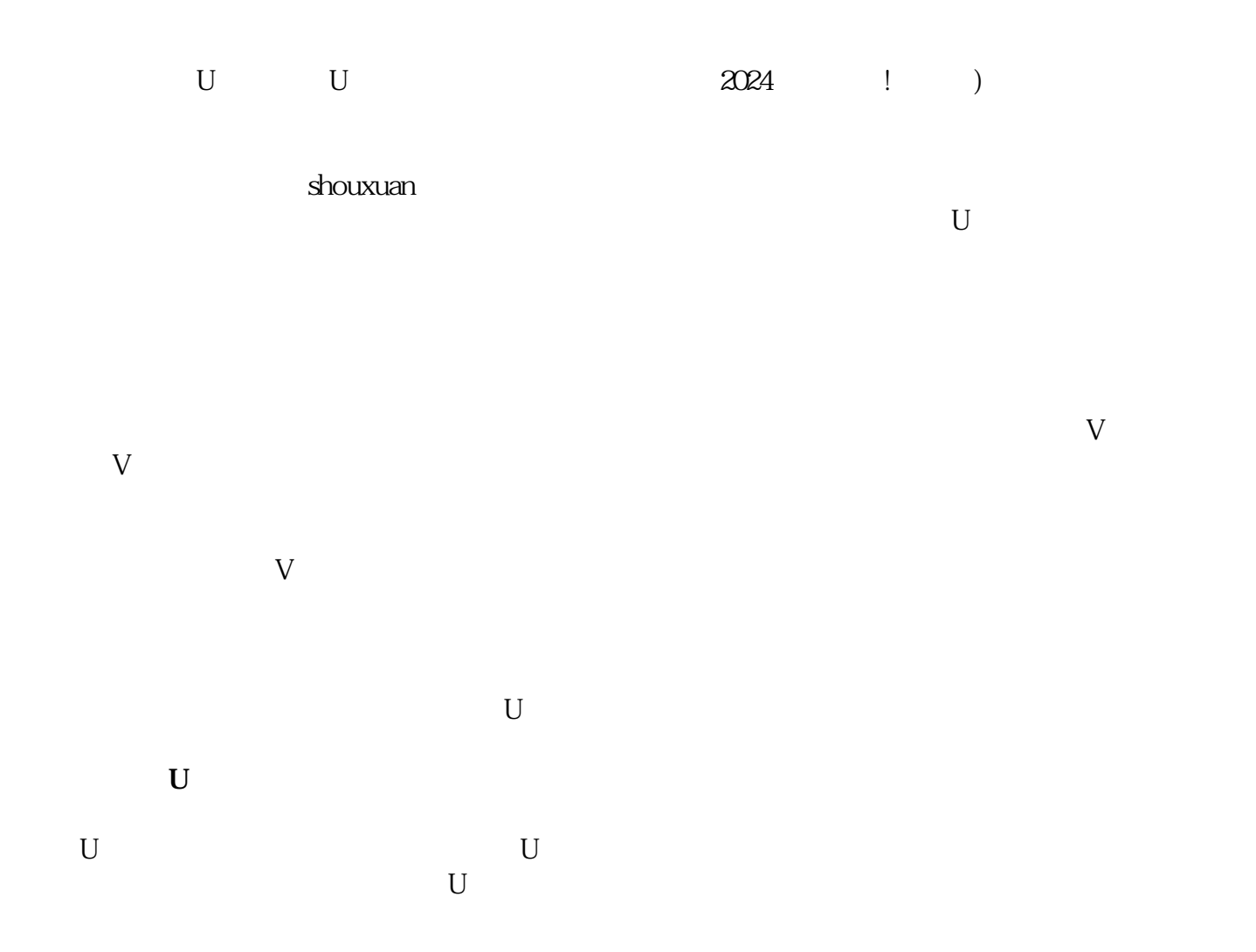

## 音乐相关的关键词,如"车载高音质U盘"、"专为汽车定制"的U盘等。 商品描述:除了标题之外,  $U$  $\mathbb{R}$ ,  $\mathbb{R}$  and  $\mathbb{R}$  such that  $\mathbb{R}$  such that  $\mathbb{R}$  under  $\mathbb{R}$  under  $\mathbb{R}$  under  $\mathbb{R}$  under  $\mathbb{R}$  under  $\mathbb{R}$  under  $\mathbb{R}$  under  $\mathbb{R}$  under  $\mathbb{R}$  under  $\mathbb{R}$  under  $\mathbb{R}$  u

**第四步:2024技术攻略**

 $2024$ 

 $\mathbb U$  $U$  $V$ 

### $\tt{exiao}$

1.  $\qquad \qquad$  :

2. 录制原始视频素材:

 $\begin{array}{ccc} 3 & \hspace{1.5cm} & \hspace{1.5cm} \vdots \end{array}$ 

# texiao

 $\begin{array}{ccc} 4 & \hspace{1.6cm} & \hspace{1.6cm} \vdots \end{array}$ 

 $5 \qquad \qquad :$ 

: